### **2024/02/29 GTFSデータリポジトリ ユーザー会**

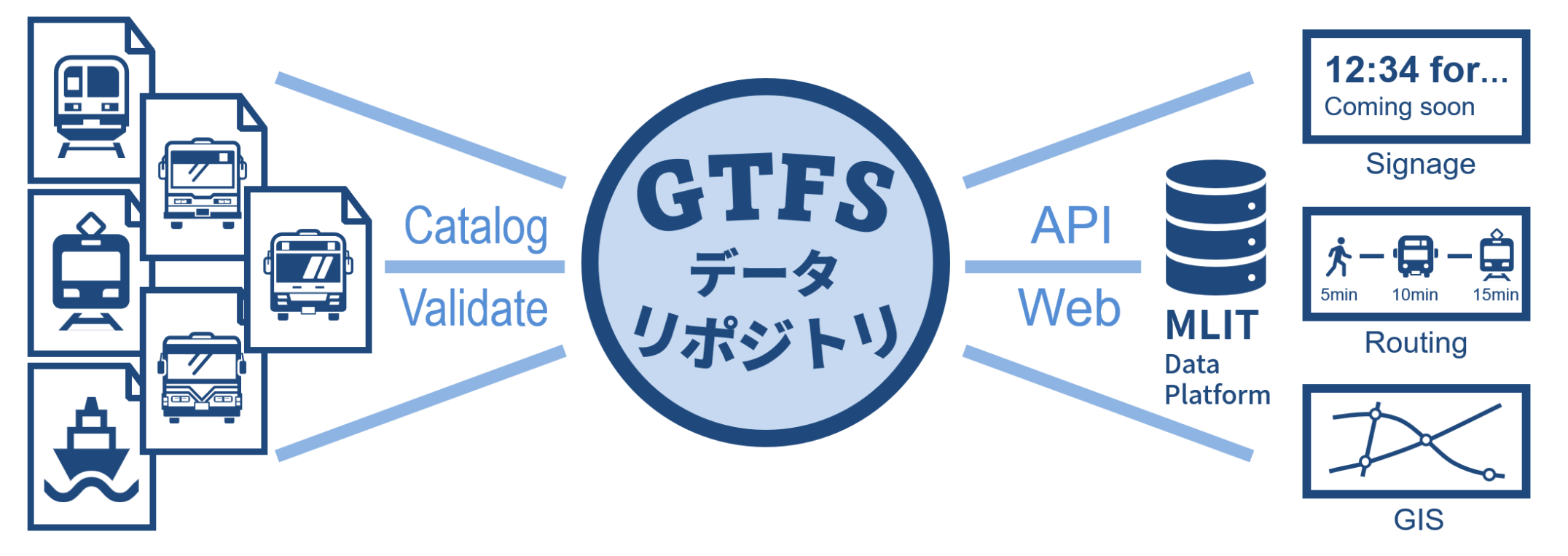

# **今年度改善・追加されたリポジトリの機能のご紹介**

**(一社)日本バス情報協会 理事 ・ (株)トラフィックブレイン 代表取締役 太田 恒平**

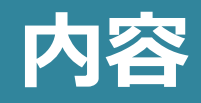

■登録数

- ■新機能·改善
- ■更新一本化のすすめ
- ■今後に向けて

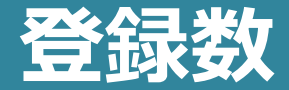

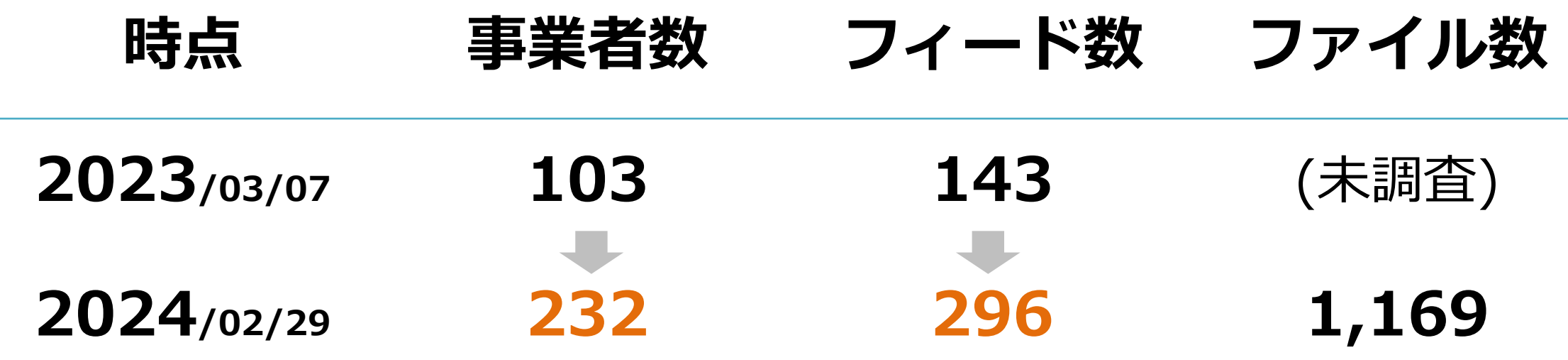

参考)日本のGTFSオープンデータ数(有効期限内):**520**事業者・**766**フィード 旭川高専 [嶋田先生](https://tshimada291.sakura.ne.jp/transport/gtfs-list.html) Webサイト より

# **1年で約2倍に増加 日本のGTFSオープンデータの約4割が登録**

# 新機能·改善

# **新機能・改善①登録数の表示**

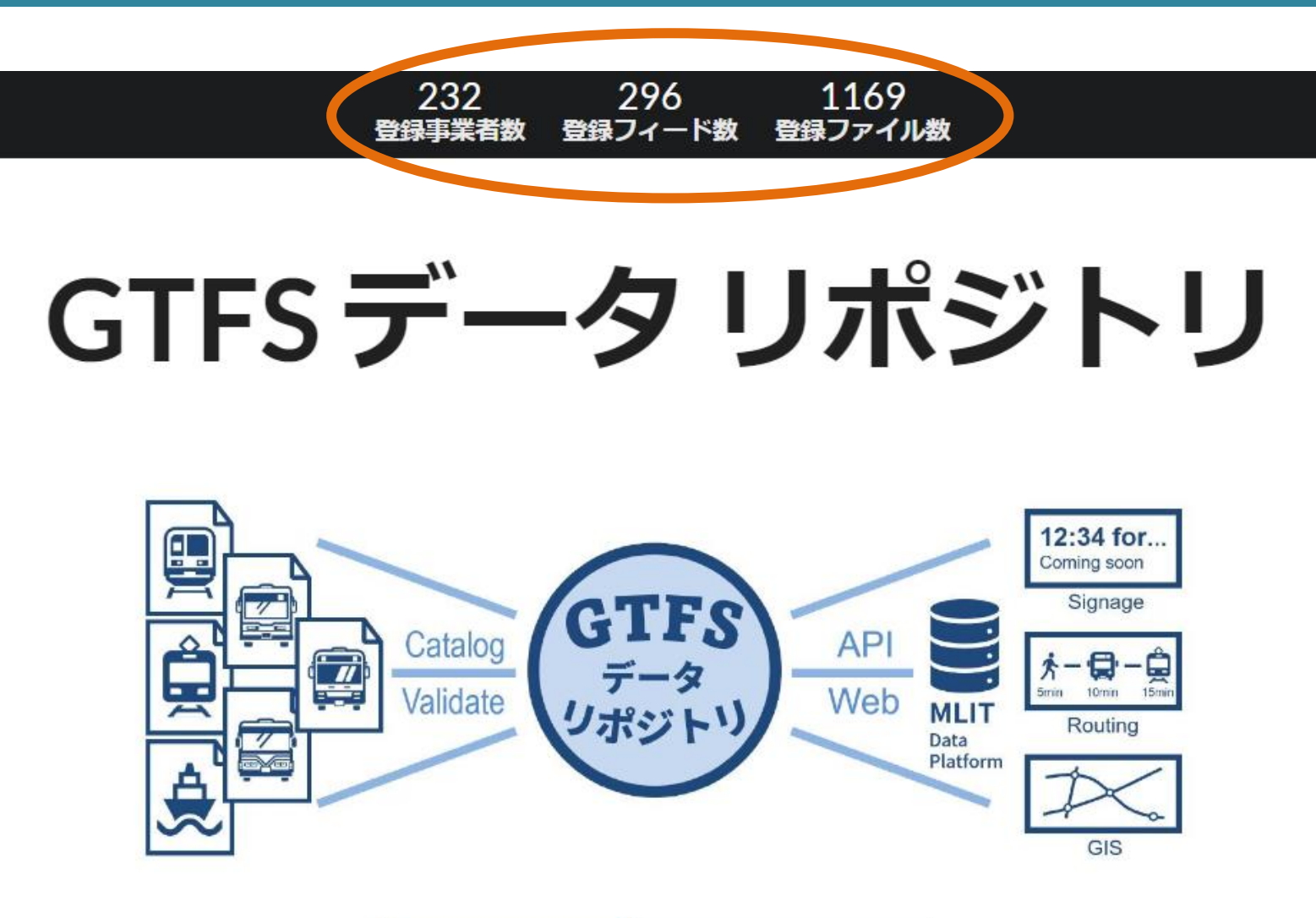

GTFSを探す GTFSを公開する <https://gtfs-data.jp/>

# **新機能・改善②ダウンロード数の表示**

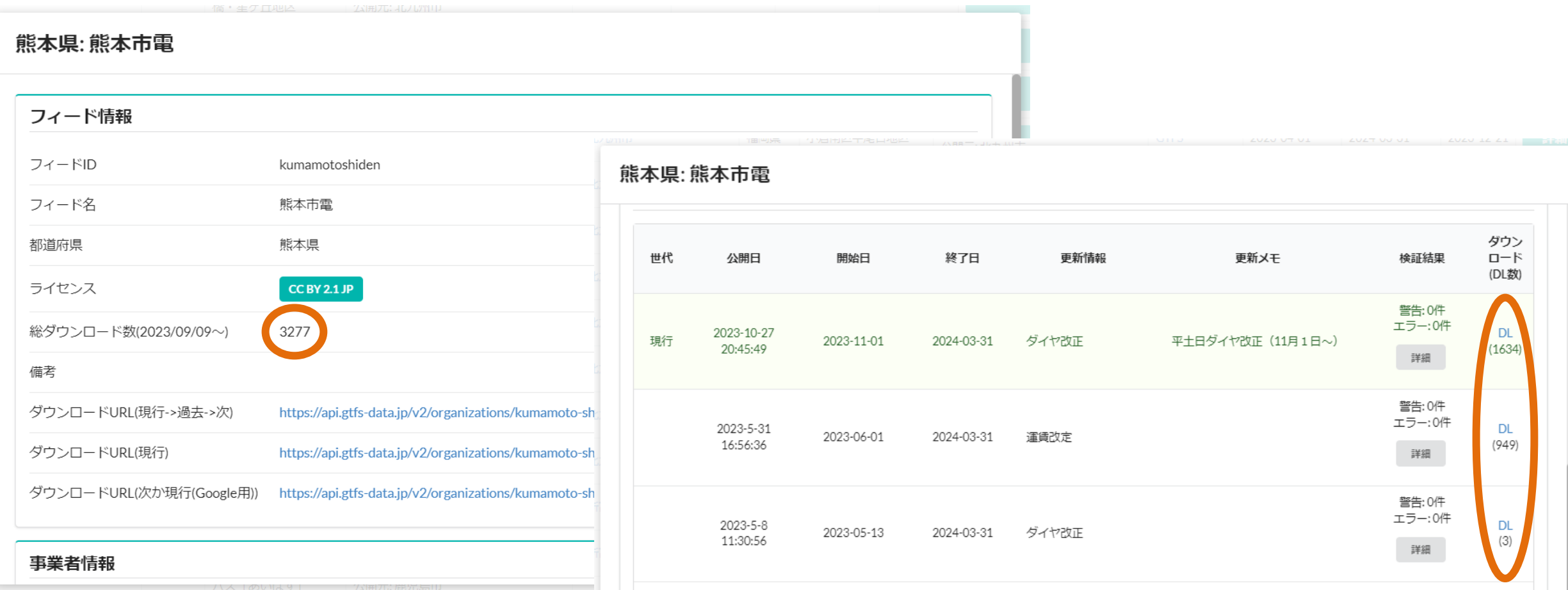

熊本市電の例: [https://gtfs-data.jp/search?target\\_feed=kumamoto-shiden\\*kumamotoshiden](https://gtfs-data.jp/search?target_feed=kumamoto-shiden*kumamotoshiden)

リポジトリのWebサイトからだけでなく、機械的・定期的なダウンロードもあるので件数が多いと考えられる

**新機能・改善③ダウンロードファイル名をわかりやすく**

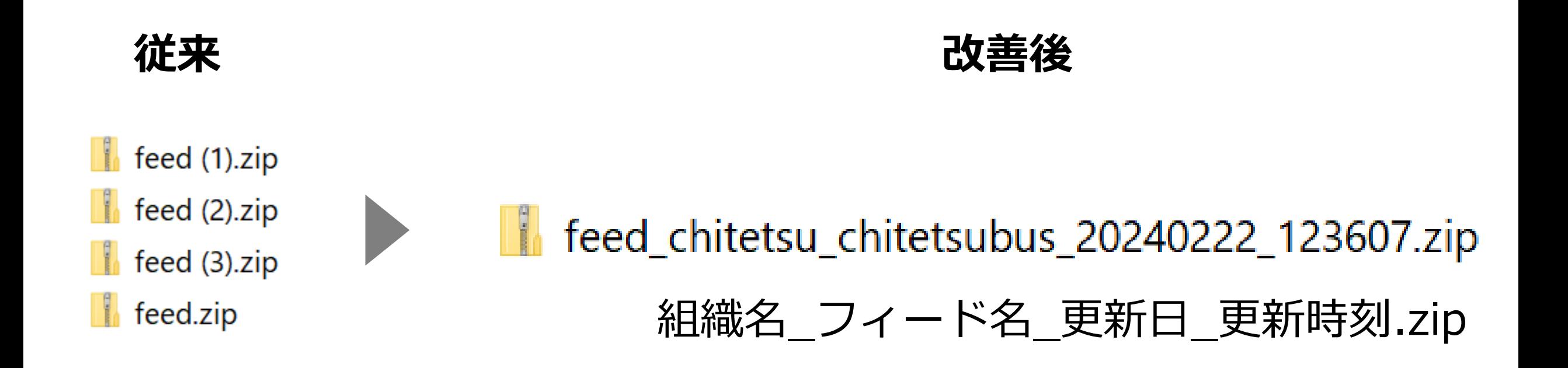

# **ダウンロード後に扱いやすくなった**

# **新機能・改善④フィード一覧で全ての日付でソート可能に**

#### GTFSデータリポジトリ

#### 検索条件

#### 基本情報

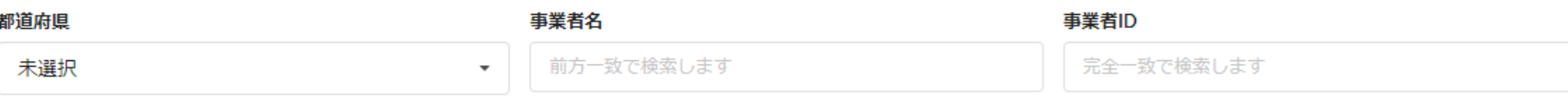

#### クリア

#### 検索結果

#### 例:新着順でソート

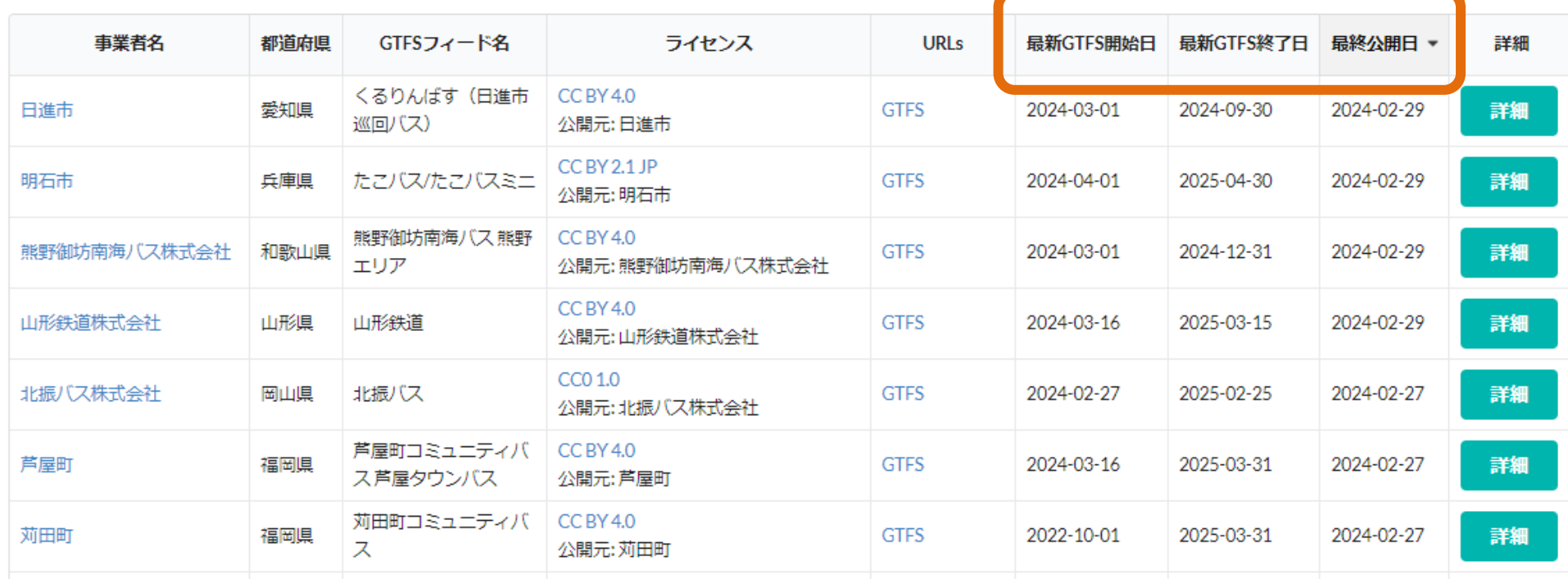

# **新機能・改善⑤GTFS Validatorの更新**

#### **GTFS Schedule Validation Report**

This report was generated by the Canonical GTFS Schedule validator, version null at 2024-02-29 at 00:22:47 GMT<br>for the dataset file:///tmp/d20a03d9-c609-4d40-8b2e-250e06f5f60c/feed zip. No country code was provided

Use this report alongside our documentation

#### フィード概要

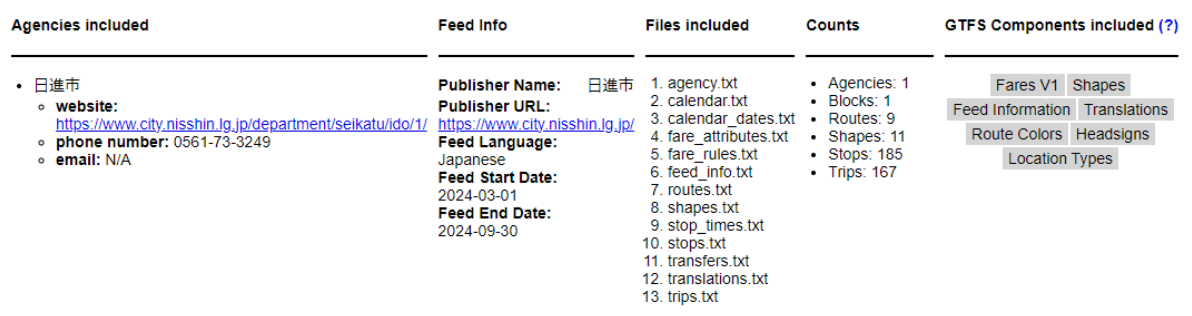

#### 検証結果

#### エラー: 0件. 警告: 5件. 情報: 2件

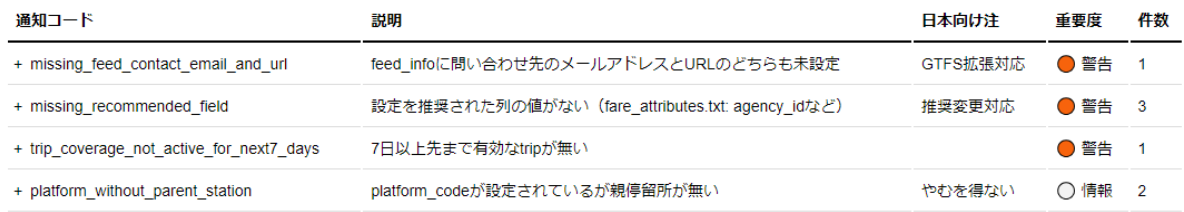

#### 日本向けに除外した通知

以下の通知は、日本特有の事情などにより生じるもののうち、修正が困難、かつ実害が無いため、集計から除外しています。

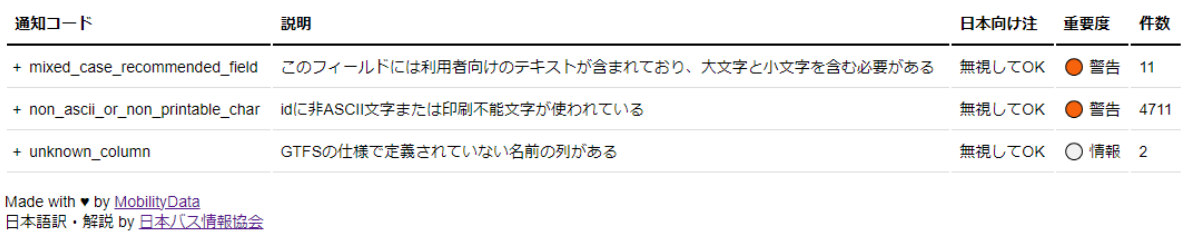

### **■Validatorの更新**

- GTFSデータリポジトリでは、 標準的な検証ツールである 「Canonical GTFS Schedule Validator」を 日本用に翻訳・解説・抽出して利用している
- Googleでも利用(カスタマイズされているが)
- 約半年に1回アップデートされている
- Ver4.0から4.2へ2/28に更新対応した
- リポジトリ登録全件の検証結果に基づき、 検出数が多いパターンに手厚く解説を加えている

### **■主な更新の影響**

- 92から121パターンに通知コードが増えた
- 当事務局から提案した不具合修正2件が反映された
- 一部のZip圧縮ファイルが、エラーとして弾かれる ようになった

# **新機能・改善⑤GTFS Validatorの更新 主な検証項目の変更**

## ■ 有効期間チェックが厳しくなった

- 主なservice\_idが今日から7日先まで有効でない(trip\_coverage\_not\_active\_for\_next7\_days)
- 30日以上先までのデータが含まれていない (feed expiration date30 days)
- 7日以上先までのデータが含まれていない(feed\_expiration\_date7\_days)
- ※過去データ、予定データでは問題ない場合がある

### ◼**その他**

- feed infoに問い合わせ先のメールアドレスとURLのどちらも未設定 (missing\_feed\_contact\_email\_and\_url)
- stop\_timesに距離 (shape\_dis\_traveld) があるがshapesには距離が無い (trip\_distance\_exceeds\_shape\_distance)
- フェリーデータに自転車搭載可否の設定が無い(missing\_bike\_allowance)
- 設定を推奨された列がない(missing\_recommended\_column)
	- stop\_times.txt: timepointなど
- 設定を推奨された列の値がない(missing\_recommended\_field)
	- fare\_attributes.txt: agency\_idなど

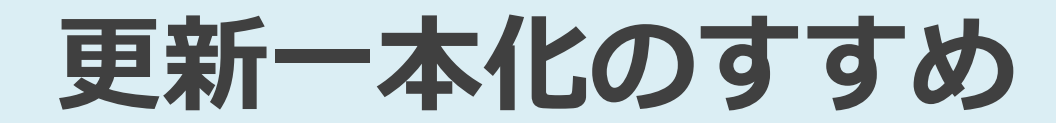

**登録者のよくある声 「自社サイトに加えて、リポジトリも更新するのは面倒!」**

## **利用者のよくある声 「自社サイトとリポジトリ、どちらが最新?」**

# **GTFSリポジトリのみを更新しましょう**

# **→自社サイトは最低限の内容を残し、 GTFSリポジトリにリンクしましょう**

**まだ二重運用中の方は今回の方法を参考に移行検討しませんか?**

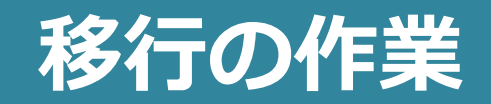

# **1. リンクのパターンを決める**

- データ更新時に既存サイトを更新不要な方法にする (有効期間の書き換え等は行わない)
- オープンデータカタログに載せている場合は、 固定URLへのリンクによる連携が可能か確認する
- **2. リンクの設定をする**
- **3. Google Mapsへの設定をする**
- **4. 国内CPへ連絡する**

# **自社サイトからのリンクのパターン**

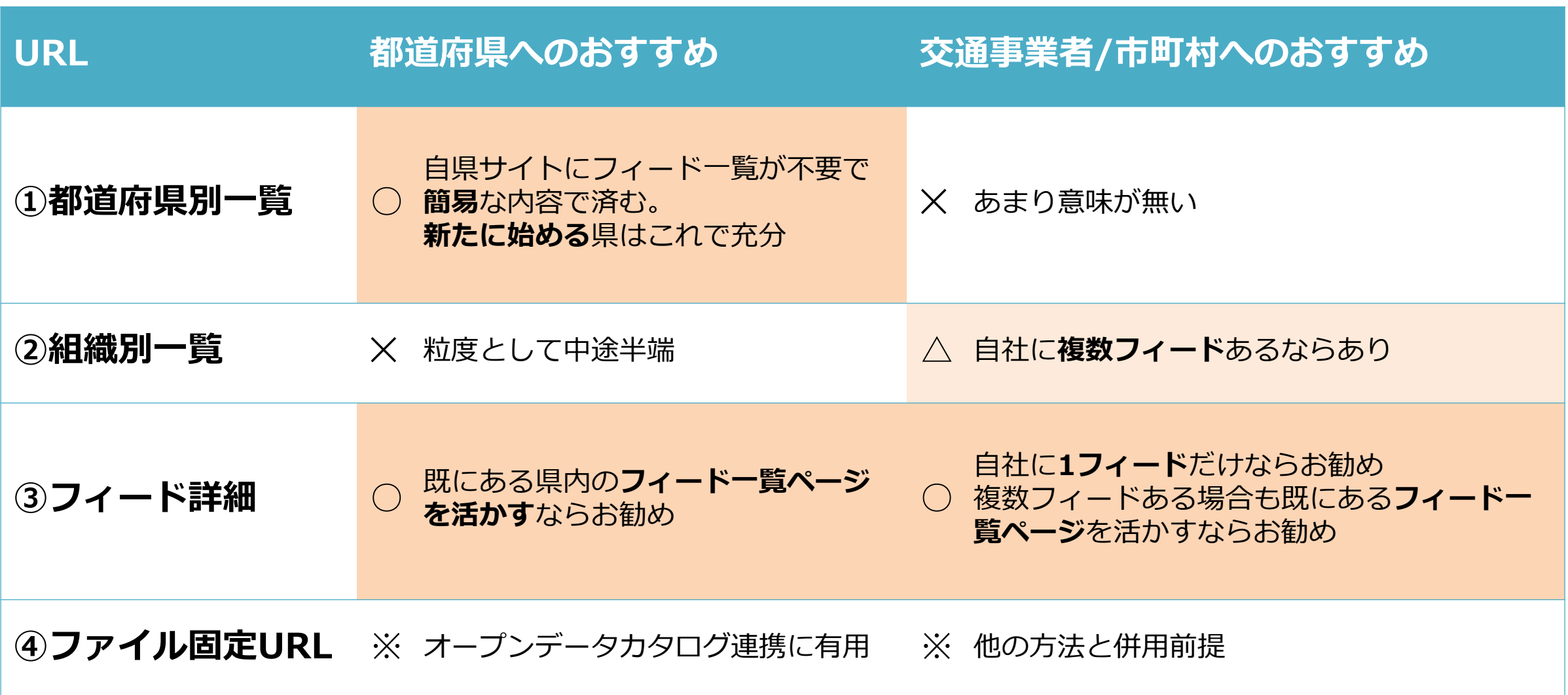

# **①都道府県別一覧 へのリンク**

### ■リンク元 都道府県サイトイメージ ■リンク先 GTFSデータリポジトリ

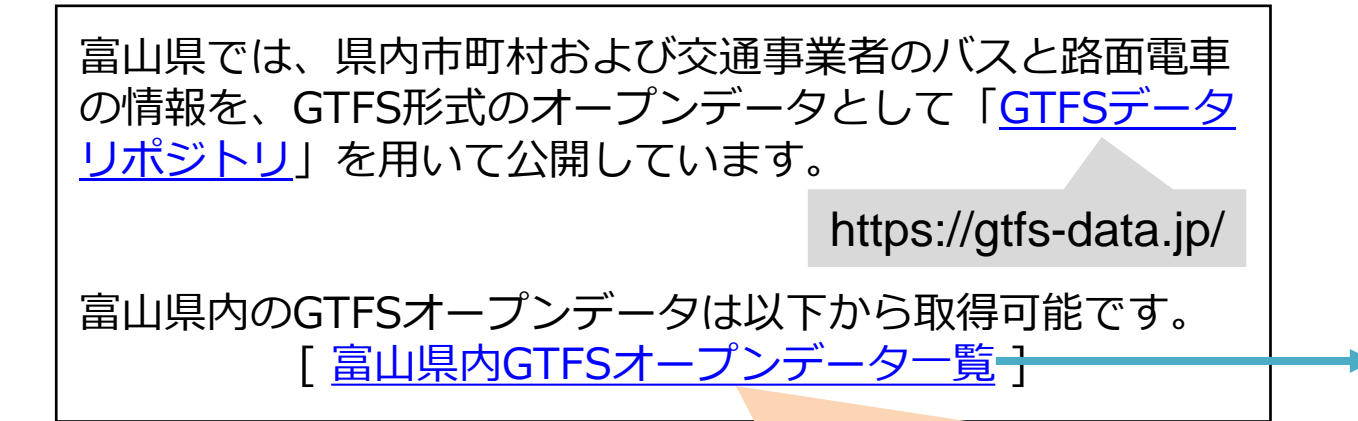

#### **https://gtfs-data.jp/search? pref=%E5%AF%8C%E5%B1%B1%E7%9C%8C**

%E5~は「富山県」のURLエンコード済文字列

### **■リンク先URL取得方法**

①GTFS一覧ページにアクセス <https://gtfs-data.jp/search> ②都道府県を設定する ③ブラウザのURL欄をコピーする (URLエンコードされる)

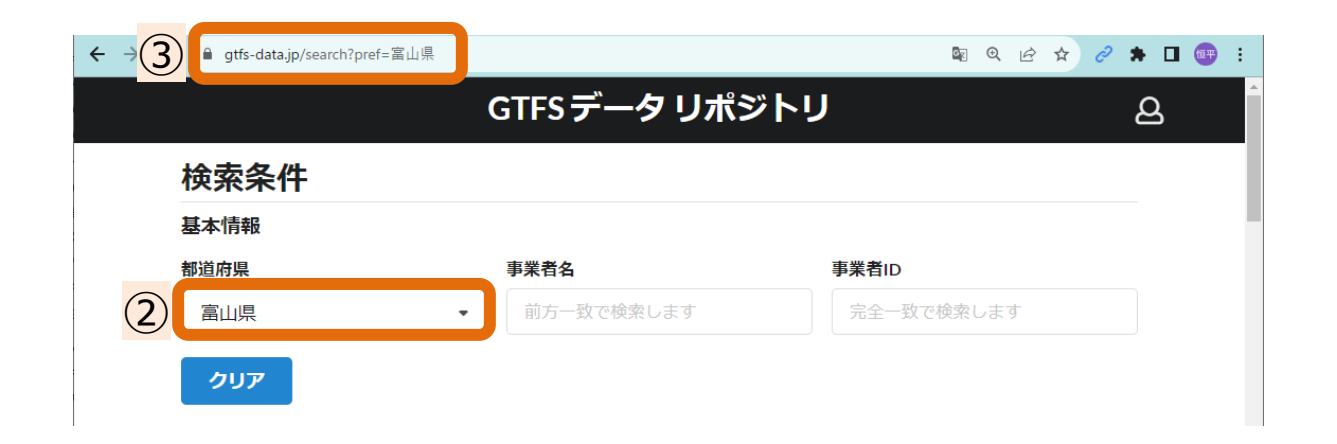

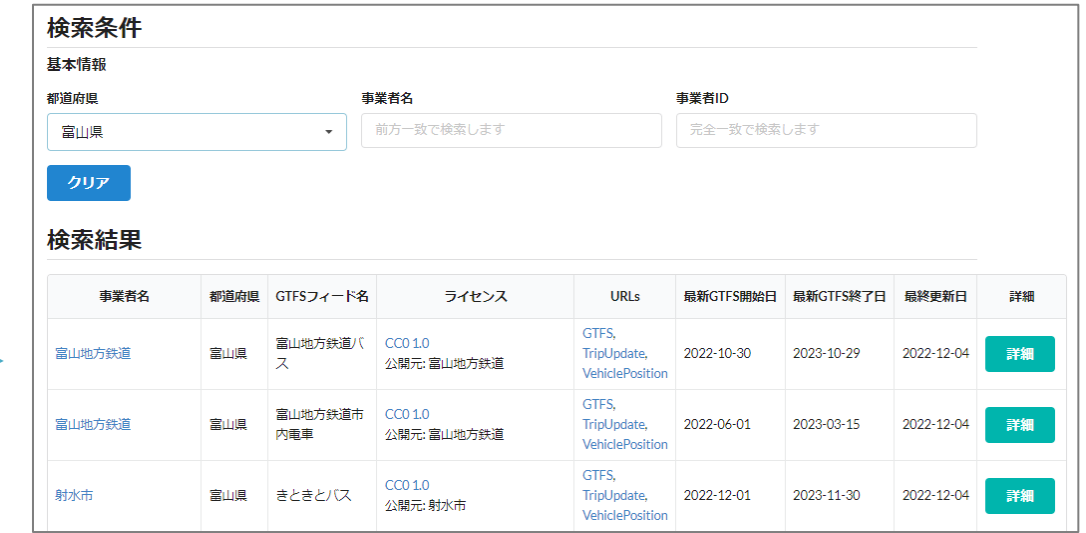

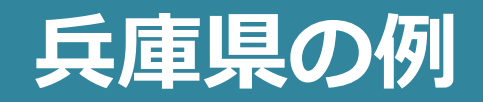

### **都道府県サイト リポジトリ(県別フィード一覧)**

### 更新日: 2023年11月29日 兵庫県内のバス路線情報 (GTFS-JP) オープンデータ 県内のバス路線(定時定路線のもの)の情報について、標準的なバス情報フォーマット(GTFS-JP)の形式でとりまと めています。 GTFSオープンデータは以下から取得可能です。 【兵庫県内GTFSオープンデーター覧(外部サイトへリンク)】 Googleマップ以外の経路検索サイトへの対応状況 Googleマップ以外の経路検索サイトへの対応状況は、以下のPDFファイルにとりまとめています。 ■ Googleマップ以外の経路検索サイト対応状況(PDF:93KB)(別ウィンドウで開きます) GTFS-JP (標準的なバス情報フォーマット) について GTFS-JP (標準的なバス情報フォーマット) とは、バス事業者と経路検索等の情報利用者との情報の受渡しのための共 通フォーマットとして、2016年に国土交通省により標準化が進められたデータ形式です。

標準的なバス情報フォーマット(GTFS-JP)ホームページ(外部サイトヘリンク)

#### GTFSデータリポジトリ  $\mathbf{B}$ 检索条件 基本情報 都道府県 事業者名 事業者ID 前方一致で検索します 完全一致で検索します 兵庫県 クリア 検索結果 事業者名 都道府県 GTFSフィード名 ライセンス URLs 最新GTFS開始日 最新GTFS終了日 最終公開日 詳細 たこパス/たこパス CCBY2.1JP 明石市 兵庫県 GTFS 2024-04-01 2025-04-30 2024-02-29 詳細  $\geq -$ 公開元:明石市 CCBY 2.1 JP 詳細 赤穂市 兵庫県 ゆらのすけ GTFS 2023-04-01 2024-05-31 2023-05-01 公開元:赤穂市 CC BY 2.1 JP GTFS 2023-12-16 2023-11-16 詳細 朝来市 兵庫県 アコバス 2024-12-15 公開元:朝来市 CC BY 2.1 JP 兵庫県 あわ神あわ姫バス GTFS 2023-12-14 2024-12-13 2023-12-15 淡路市 詳細 公開元:淡路市 巡回バス/ふくひめ 号/福崎町・加西市 CC BY 2.1 JP 福崎町 兵庫県 GTFS 2023-04-01 2024-03-31 2023-04-30 詳細 連携コミュニティ 公開元:福崎町 バス

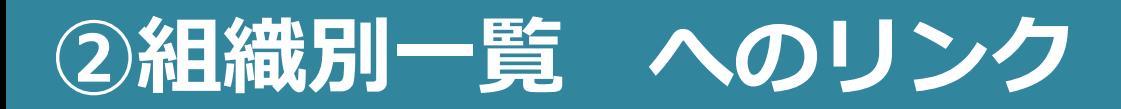

### ■リンク元 市町村・事業者サイトイメージ ■リンク先 GTFSデータリポジトリ

富山市では、市内コミュニティバスの情報を、GTFS形式の オープンデータとして「GTFS[データリポジトリ](https://gtfs-data.jp/)」を用いて 公開しています。 https://gtfs-data.jp/

富山市内コミュニティバスのGTFSオープンデータは以下か ら取得可能です。

[ 富山市内コミュニティバスのGTFSオープンデータ一覧 ]

https://gtfs-data.jp/search?agencyId=toyamacity

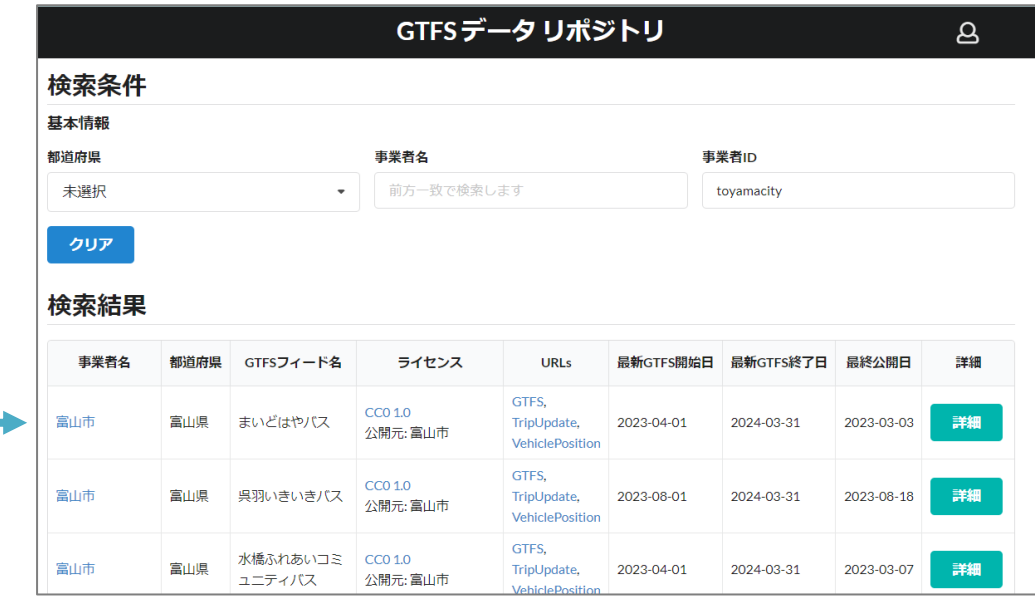

### **■リンク先URL取得方法**

①GTFS[一覧ページに](https://gtfs-data.jp/search)アクセス ②自組織のフィードの[詳細]を押す ③「事業者ID」欄をコピーする ④GTFS一覧ページに 「事業者ID」を貼りつける ⑤ブラウザのURLをコピーする

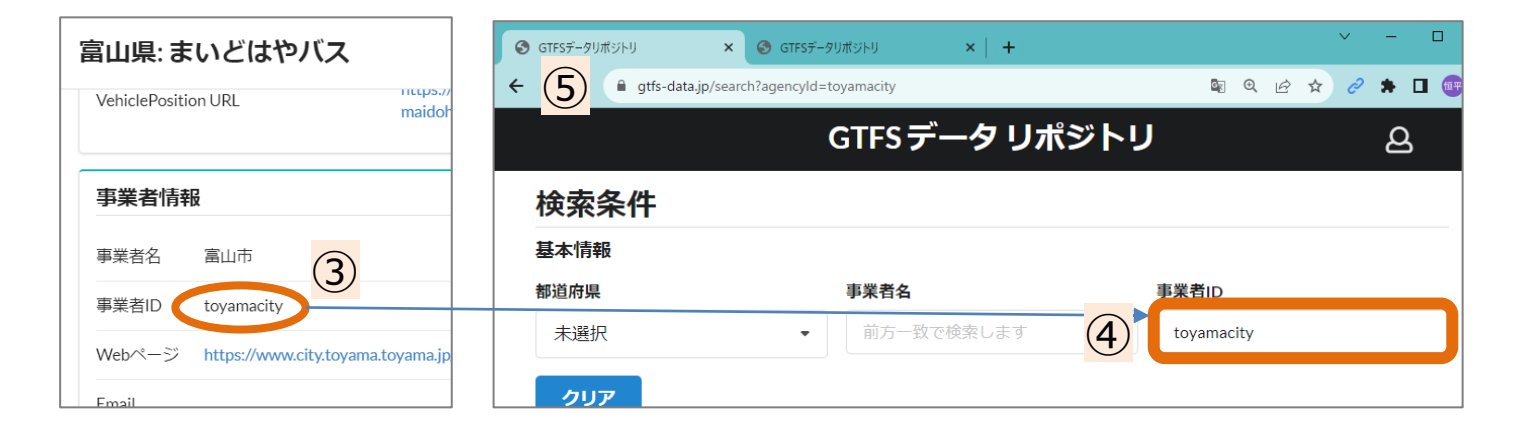

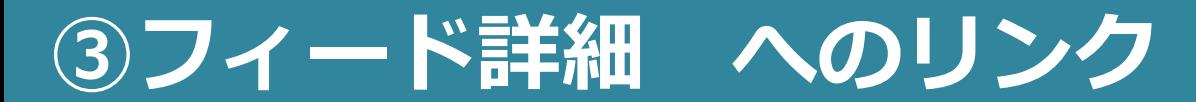

#### ■リンク元 市町村・事業者サイトイメージ ■リンク先 GTFSデータリポジトリ

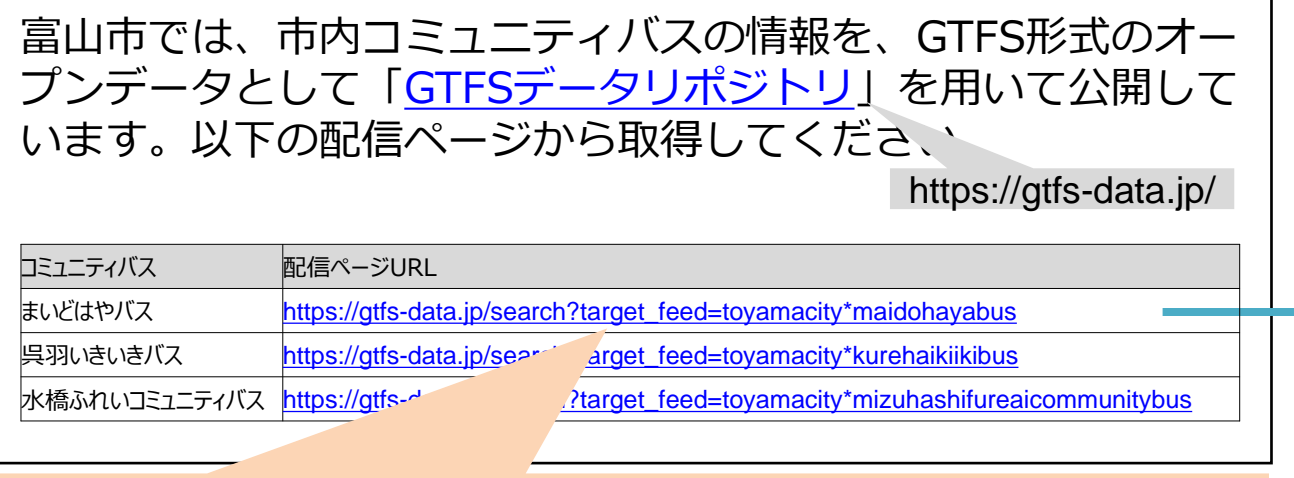

**https://gtfs-data.jp/search?target\_feed=toyamacity\*maidohayabus**

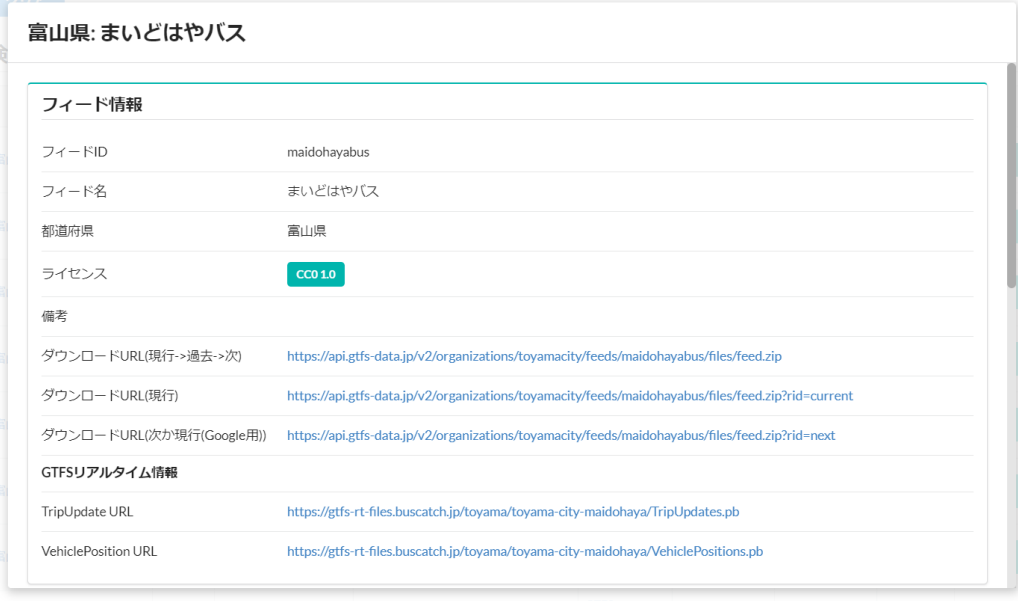

### **■リンク先URL取得方法**

①GTFS[一覧ページに](https://gtfs-data.jp/search)アクセス ②対象フィードの[詳細]を押す ③ブラウザのURLをコピーする

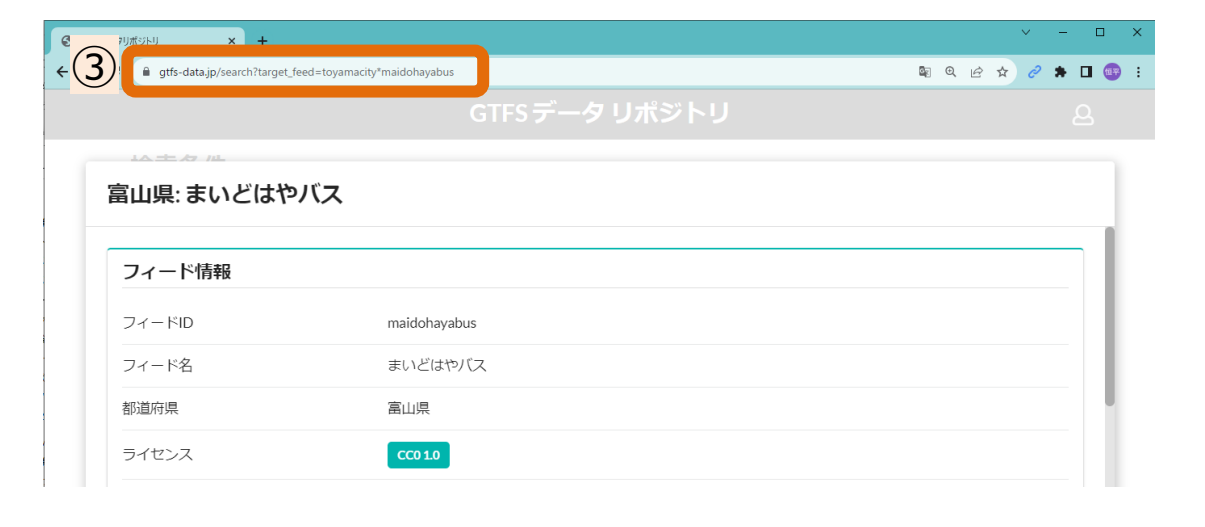

**④ファイル固定URL へのリンク**

#### ■リンク元 市町村・事業者サイトイメージ ■リンク先 GTFSデータリポジトリ

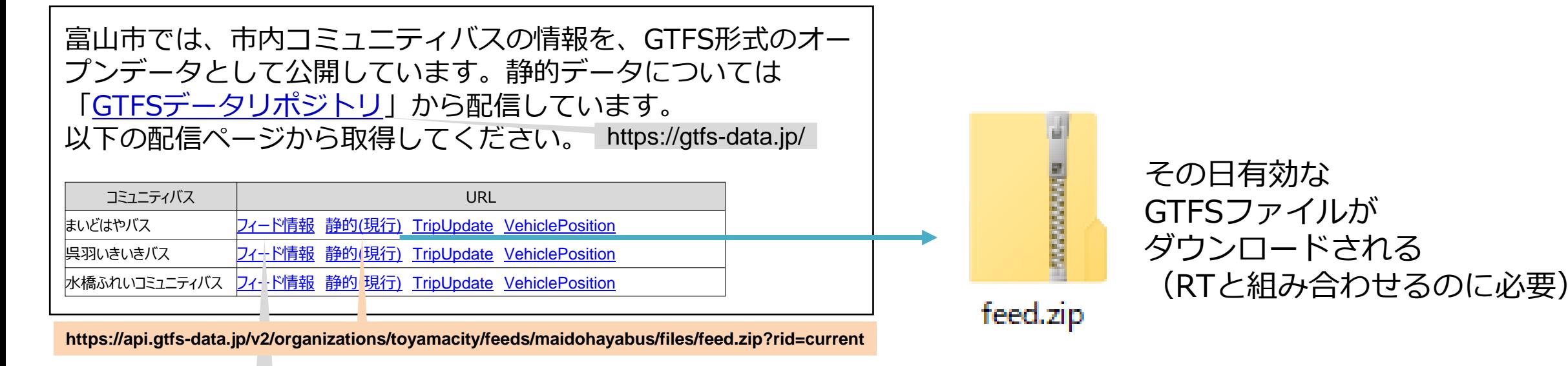

https://gtfs-data.jp/search?target\_feed=toyamacity\*maidohayabus

### **■リンク先URL取得方法**

①GTFS[一覧ページに](https://gtfs-data.jp/search)アクセス ②対象フィードの[詳細]を押す ③「ダウンロードURL(現行)」欄の URLをコピーする

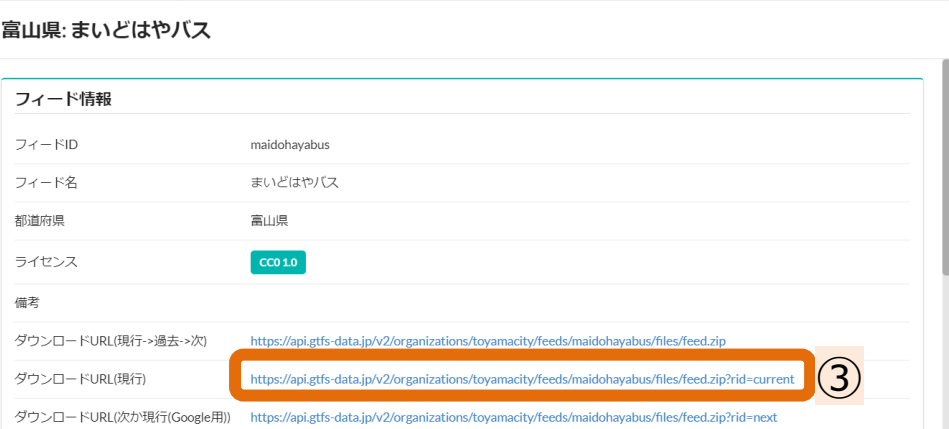

# **④ファイル固定URL オープンデータカタログとの連携例**

### **都道府県などのオープンデータカタログには、**

### **GTFSデータリポジトリの固定URLを外部リンクとして設定すれば、二重運用を防げる。**

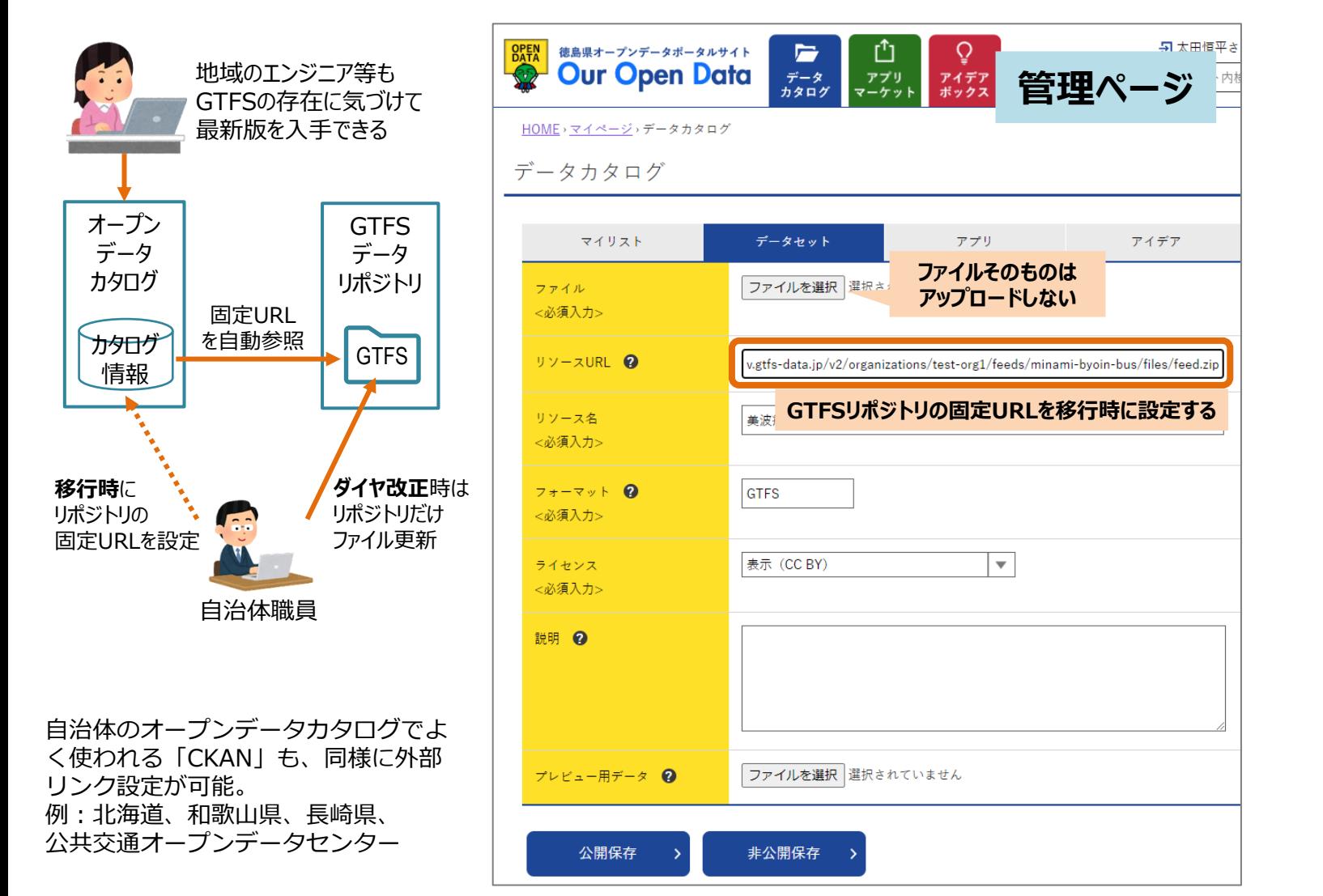

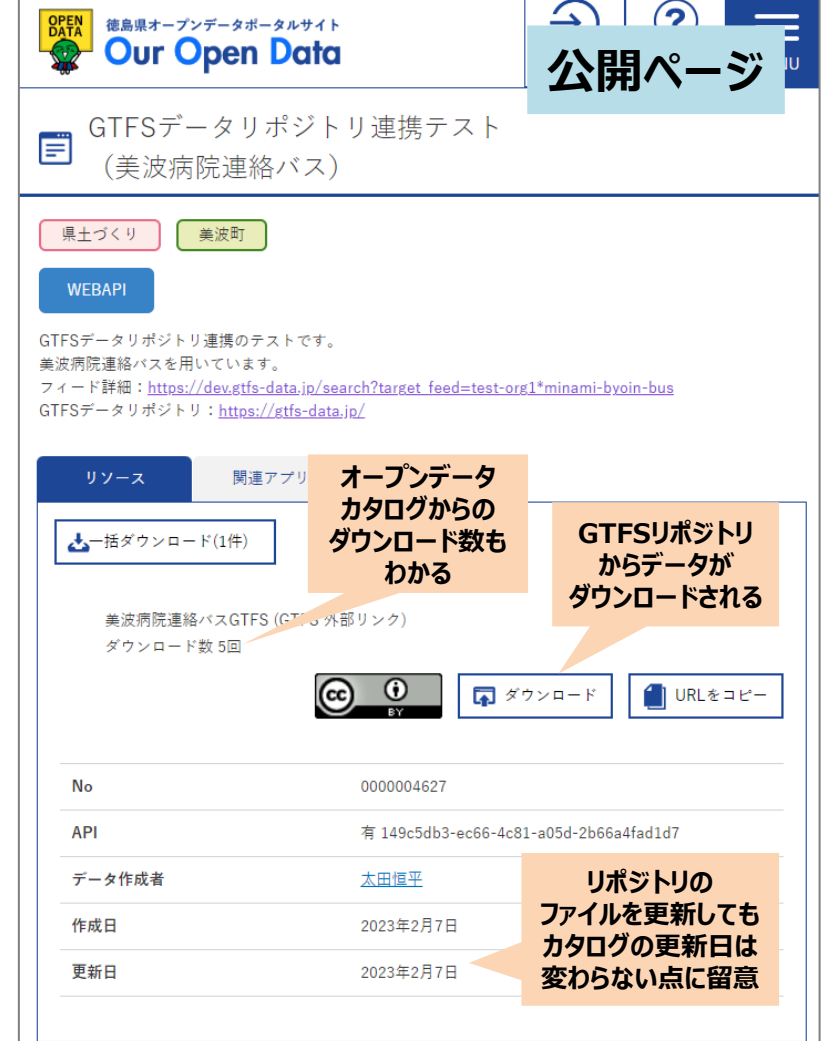

# **Google Mapsへの固定URL設定**

#### **①ダッシュボードの「FEED CONFIGURATION」を押す**

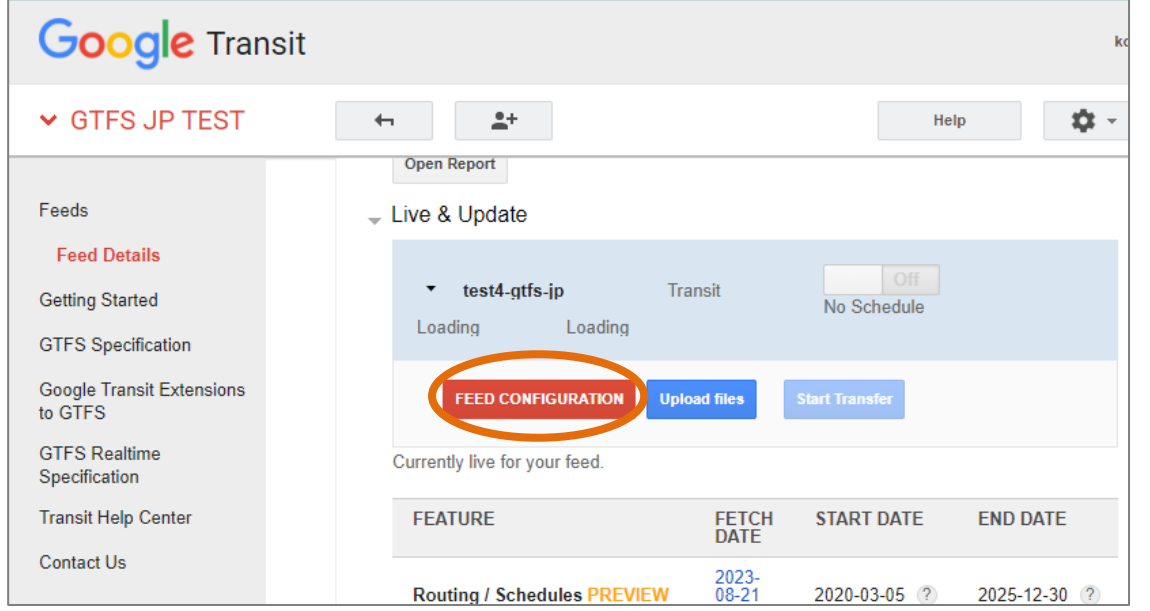

#### **②「Have Google automatically transfer content from a server or website.」を選ぶ**

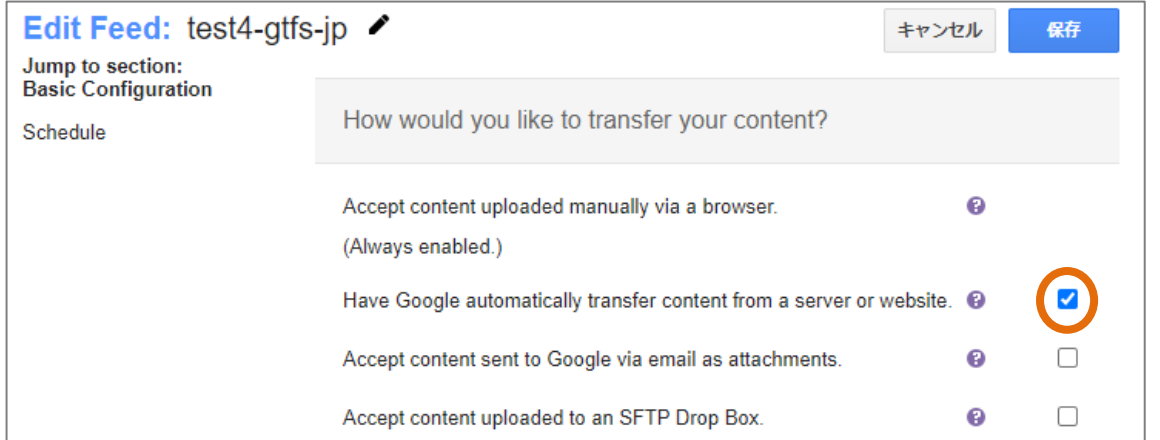

#### **③URLを「~feed.zip?rid=next」、その他設定し保存**

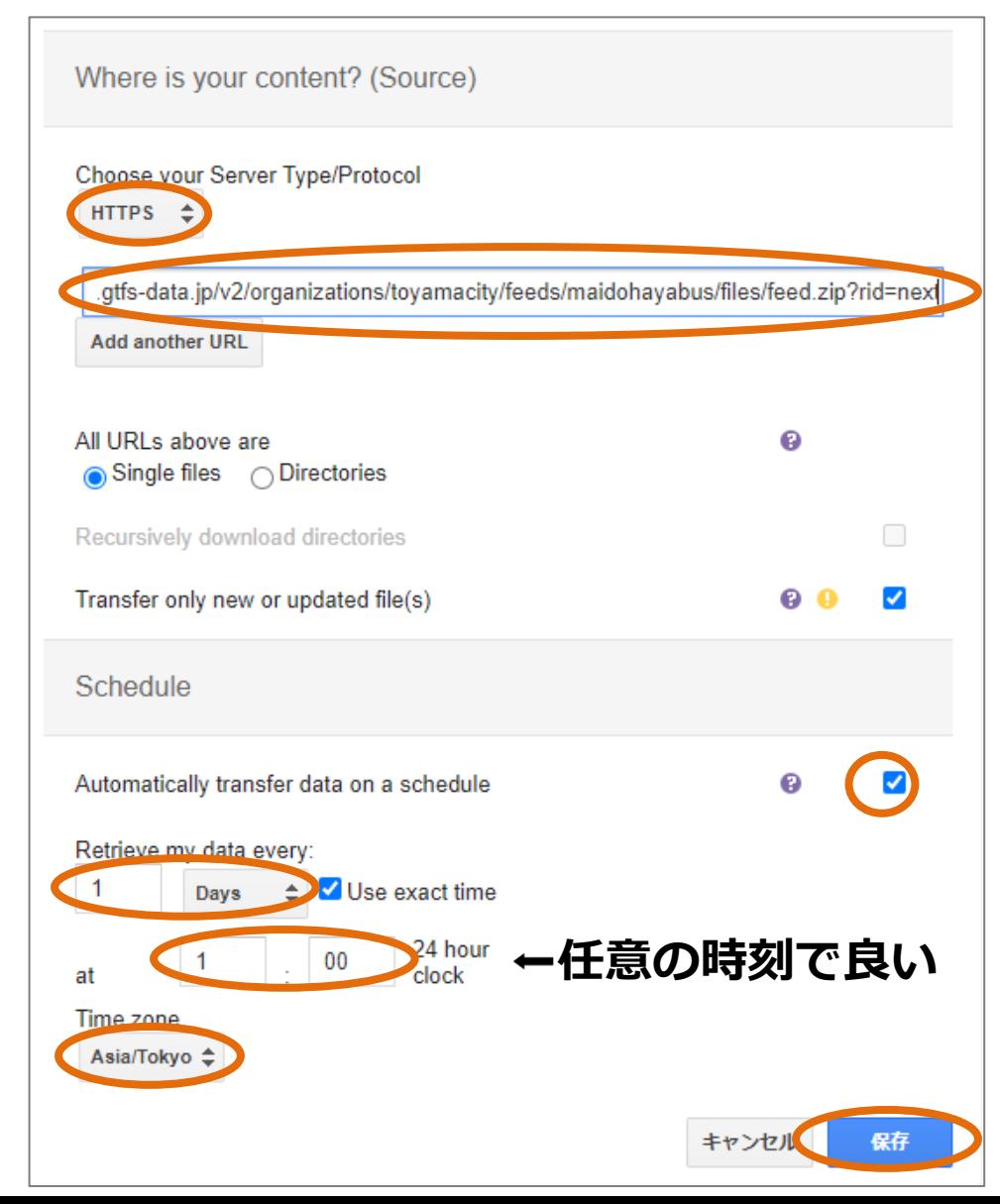

# **国内CPへの移行連絡**

## **リポジトリからデータ取得してもらうよう連絡する**

文面イメージ

乗換コンテンツプロバイダ バスデータご担当者様

手須戸自動車の太田です。

弊社のGTFSデータ公開を自社サイトからGTFSデータリポジトリに移行しました。 URL:https://gtfs-data.jp/search?target\_feed=test\_jidosha\*test\_bus

ダイヤ改正や臨時ダイヤ等の予定データも2週間前までを目処に掲載予定です。 更新内容につきましても記載しています。

以降はGTFSデータリポジトリよりデータの取得をお願いします。

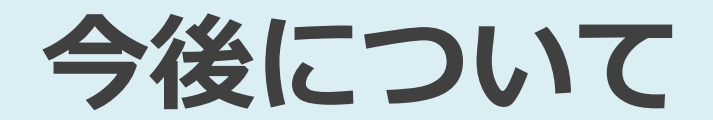

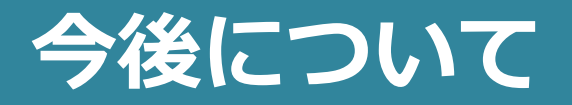

## ■機能追加·改善

- 全体のデータ更新履歴ページの追加
- バスロケ連携の静的データの登録
	- 静的データのみが対象。GTFS Realtimeは遅延防止のためバスロケシステムからの取得のまま

## ■運用体制

- 社会基盤情報流通推進協議会および日本バス情報協会で継続運用中。
	- 2021-2022年度は国土交通データプラットフォームの関連事業として実施
	- 2023-2025年度も継続して国の研究事業(SIP)の一環としても運用・開発

## ■ご要望について

• 本ユーザ会や、その後もメール等でご要望がありましたらお聞かせください